Universidad Tecnológica Nacional Facultad Regional La Plata

### *Medición de Impedancia para Funciones de Protección en Sistemas Eléctricos de Potencia.*

#### **Héctor O. Pascual, Guillermo R. Cocha, José L. Maccarone, Ariel A. Albanese.**

Grupo TSSE, Centro CODAPLI, UTN, FRLP Avda. 60 y 124 S/N, Ciudad de Berisso, Pcia. Buenos Aires, Argentina, Tel: +54-221-412-4393, [\(opascual@frlp.utn.edu.ar,](mailto:opascual@frlp.utn.edu.ar) [guillermococha@gmail.com,](mailto:guillermococha@gmail.com) [josmacca@gmail.com,](mailto:josmacca@gmail.com) [albanese@frlp.utn.edu.ar\)](mailto:albanese@frlp.utn.edu.ar).

*Resumen –* La medición de la impedancia de frecuencia fundamental (50 o 60 Hz dependiendo del país) presenta una gran cantidad de aplicaciones en los sistemas eléctricos de potencia, un ejemplo puede ser utilizar la citada medición para funciones de protección. El objetivo del presente trabajo es mostrar un algoritmo de cálculo de la impedancia correspondiente a la frecuencia fundamental, basado en el cociente de los fasores de tensión y corriente. Para la obtención de dichos fasores se analizan las características del filtro de Fourier y en función de los resultados obtenidos se caracterizan los filtros anti-aliasing que se adapten correctamente. La implementación se realiza utilizando el software LabView y una placa adquisidora de datos que no posee muestreo simultáneo, motivo por el cual se incorporó en el sistema un método de interpolación utilizando funciones de splines.

*Palabras claves –* Protección, Impedancia; LabView; Mediciones, Interpolación.

Universidad Tecnológica Nacional Facultad Regional La Plata

### **INTRODUCCIÓN**

La obtención de la impedancia de frecuencia fundamental (50 Hz), en tiempo real, es útil para distintas aplicaciones y fundamentalmente para funciones de protección de los sistemas eléctricos de potencia [Phadke and Thorp, 2008], [Webster, 2004], [Anderson, 1999] y [Díaz et al., 1995]. Para realizar el cálculo de la mencionada impedancia se utilizan las señales de tensión y corriente provenientes del sistema eléctrico, estas señales pueden estar distorsionadas con un contenido armónico, motivo por el cual para poder construir los fasores de tensión y corriente de 50 Hz que permitirán posteriormente efectuar el cálculo de impedancia, es necesario utilizar algún algoritmo de filtrado. Alguno de los algoritmos que podrían utilizarse a tal efecto son los de Fourier, Seno, Coseno, Walsh, CAL, SAL, Mínimos Cuadrados, Kalman, etc, a través de los cuales es posible obtener los fasores de tensión y corriente buscados.

Es objeto del presente trabajo mostrar un sistema que permite medir la impedancia monofásica de frecuencia fundamental en tiempo real, utilizando para ello filtros de Fourier, y realizar su implementación considerando un sistema de adquisición de datos que no posee muestreo simultáneo, motivo por el cual el sistema presentado permite utilizar placas adquisidoras con un sólo conversor analógico/digital.

En virtud de lo dicho, la implementación del sistema propuesto se utilizan: una placa multifunción [National Instruments PCI-7041, 2002] con entradas analógicas multiplexadas la cual posee un microprocesador embebido que permite optimizar las aplicaciones de tiempo real, y el software LabVIEW [National Instruments, 2003] el cual es un lenguaje de programación gráfica que utiliza iconos en lugar de líneas de texto para crear aplicaciones.

Cabe mencionar que para este tipo de aplicaciones es conveniente utilizar placas que posean muestreo simultaneo, a pesar de ello en el presente trabajo se emplea una placa con entradas analógicas multiplexadas debido a que parte de los objetivos del mismo es emplear en el diseño de este tipo de protecciones, placas adquisidoras de datos más económicas con el objeto de emplearlas en sistemas de media y baja tensión incluyendo aplicaciones industriales.

### **CÁLCULO DE LA IMPEDANCIA**

Para realizar el filtrado digital de las señales de tensión y corriente se utilizan algoritmos de Fourier [Phadke and Thorp, 2008] y [Díaz et al., 1995]. Estos son algoritmos basados en las características de las señales de entrada y poseen respuesta finita al impulso (FIR). Teniendo en cuenta que la longitud de ventana juega un papel importante en la respuesta de los filtros a ser analizados, para el estudio de su comportamiento se seleccionan cuatro ventanas diferentes en longitud. Considerando que se busca realizar el cálculo de la impedancia dentro de tiempos que oscilan en el entorno de un ciclo de la frecuencia fundamental, las ventanas seleccionadas son de 1, 1/2, 1½ y 2 ciclos, correspondientes a la frecuencia fundamental del sistema eléctrico de potencia (50 Hz).

En los filtros de Fourier las componentes real e imaginaria del fasor de frecuencia fundamental (considerando que el número de muestras por ciclo es dado por *Nc*), estarán dadas por las expresiones siguientes:

Universidad Tecnológica Nacional Facultad Regional La Plata

Ventana de 1 ciclo:

$$
\hat{x}_{or} = \frac{2}{N_c} \sum_{n=0}^{N_c - 1} x(n) \cos\left(\frac{2\pi n}{N_c}\right) \tag{1}
$$

$$
\hat{x}_{oi} = -\frac{2}{N_c} \sum_{n=0}^{N_c - 1} x(n) \operatorname{sen}\left(\frac{2\pi n}{N_c}\right) \tag{2}
$$

Ventana de ½ ciclo:

$$
\hat{x}_{or} = \frac{4}{N_c} \sum_{n=0}^{N_c/2 - 1} x(n) \cos\left(\frac{2\pi n}{N_c}\right) \tag{3}
$$

$$
\hat{x}_{oi} = -\frac{4}{N_c} \sum_{n=0}^{N_c/2 - 1} x(n) \operatorname{sen}\left(\frac{2\pi n}{N_c}\right) \tag{4}
$$

Ventana de 1 ½ ciclo:

$$
\hat{x}_{or} = \frac{4}{3N_c} \sum_{n=0}^{3N_c/2 - 1} x(n) \cos\left(\frac{2\pi n}{N_c}\right) \tag{5}
$$

$$
\hat{x}_{oi} = -\frac{4}{3N_c} \sum_{n=0}^{3N_c/2 - 1} x(n) \operatorname{sen}\left(\frac{2\pi n}{N_c}\right) \tag{6}
$$

Ventana de 2 ciclos:

$$
\hat{x}_{or} = \frac{1}{N_c} \sum_{n=0}^{2N_c - 1} x(n) \cos\left(\frac{2\pi n}{N_c}\right) \tag{7}
$$

$$
\hat{x}_{oi} = -\frac{1}{N_c} \sum_{n=0}^{2N_c - 1} x(n) \operatorname{sen}\left(\frac{2\pi n}{N_c}\right) \tag{8}
$$

 $\hat{x}_{or}$ : Representa el valor pico de la componente real del fasor de frecuencia fundamental de la señal *x(n)*.

 $\hat{x}_{oi}$ : Representa el valor pico de la componente imaginaria del fasor de frecuencia fundamental de la señal *x(n)*.

La representación en forma polar del fasor correspondiente estará dada por las siguientes expresiones:

$$
|\hat{x}_o| = \sqrt{(\hat{x}_{or})^2 + (\hat{x}_{oi})^2} \tag{9}
$$

$$
\varphi_0 = \arctg\left(\frac{\hat{x}_{oi}}{\hat{x}_{or}}\right) \tag{10}
$$

El fasor calculado tiene la magnitud correcta, pero gira a medida que la ventana de datos se desplaza con respecto a la señal, a razón de un ángulo  $\theta$  que es el ángulo de frecuencia fundamental entre muestras, y está dado por:

$$
\theta = 2 \pi \frac{F_0}{F_s} \tag{11}
$$

en donde  $F_s$  es la frecuencia de muestreo en [muestras/s] y  $F_0$  es la frecuencia fundamental de las señales de tensión o corriente en [Hz].

Esta rotación no afecta el valor correcto de impedancia calculado por el algoritmo ya que el mismo se basa en el cociente de dos señales de entrada (tensión y corriente), de manera que el desplazamiento en ángulo se anula debido al mencionado cociente.

Con el objeto de obtener la respuesta en frecuencia del filtro de Fourier para las longitudes de ventanas de datos seleccionadas se considera una frecuencia de muestreo de 1600 muestras/s,  $(N_c = 32)$ . El hecho de considerar una sola frecuencia de muestreo para realizar el análisis, se debe a que ésta incide fundamentalmente sobre la resolución del algoritmo y el hardware, y no produce alteraciones importantes en las características de la respuesta en frecuencia. Se debe tener en cuenta que a medida que la frecuencia de muestreo se incrementa, los algoritmos de filtrado permiten discriminar frecuencias de orden más elevado y de esta manera bajar los requerimientos del filtro anti-aliasing. Los

Universidad Tecnológica Nacional Facultad Regional La Plata

gráficos de las mencionadas respuestas en frecuencia son los de las Figuras 1 a 4.

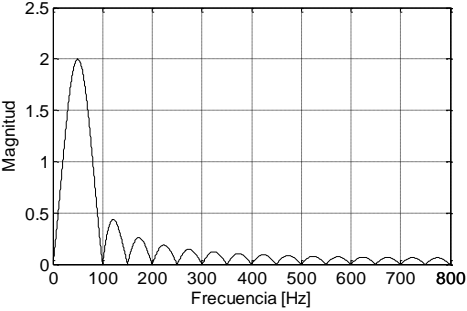

Fig. 1: Filtro de Fourier. Ventana de 1 ciclo.

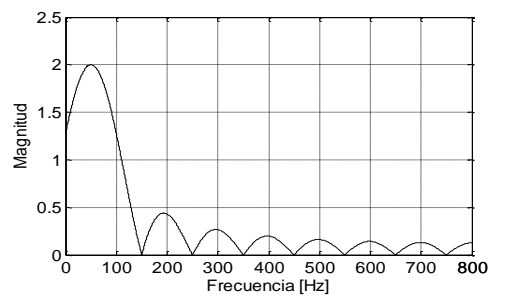

Fig. 2: Filtro de Fourier. Ventana de ½ ciclo.

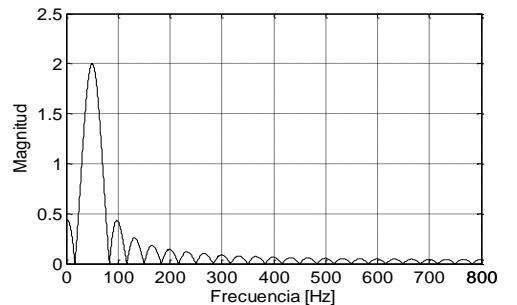

Fig. 3: Filtro de Fourier. Ventana de 1 ½ ciclo.

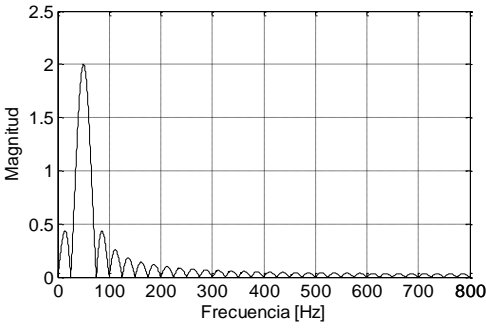

Fig. 4: Filtro de Fourier. Ventana de 2 ciclos.

En la Figura 1 se puede observar que la respuesta en frecuencia de este tipo de filtros presenta ceros en los múltiplos enteros de

frecuencia fundamental y para la componente de corriente continua, de modo que rechazará todas estas componentes.

De la Figura 2 se desprende que este tipo de filtros rechaza las armónicas impares, pero no presenta ceros en las armónicas pares ni en frecuencia cero, por tal motivo la capacidad de rechazo de las frecuencias pares y de la componente de continua, se ve disminuida.

En la Figura 3, correspondiente a ventana de datos de 1 ½ ciclo, se aprecia que estos filtros presentan un rechazo para las componentes armónicas impares y para una serie de interarmónicas, pero al no presentar ceros en las armónicas pares ni en frecuencia cero, se disminuye la capacidad de rechazo de estas componentes de la señal.

Por último, en la Figura 4 se puede ver que la respuesta en frecuencia de este tipo de filtros presenta ceros en los múltiplos enteros de frecuencia fundamental (como sucedía en el caso de ventana de 1 ciclo), para la componente de corriente continua, y en frecuencias interarmónicas también, se aprecia que el lóbulo principal es más estrecho que el correspondiente a las ventanas anteriores, esto implica un mejor rechazo a las componentes subarmónicas.

Observando las Figuras 1 a 4 es posible expresar que las ventanas que cumplen con los requerimientos de respuesta de estado estable son las ventanas de uno y dos ciclos. Teniendo en cuenta lo dicho y considerando la velocidad de operación en el cálculo de la impedancia, o sea disminuir el retardo de tiempo en la respuesta final, es que se selecciona la ventana de un ciclo para realizar la implementación.

Universidad Tecnológica Nacional Facultad Regional La Plata

### **FILTRADO ANTI-ALIASING**

Con el objeto de evitar el aliasing, las señales de tensión y corriente de entrada al sistema son filtradas para que las frecuencias involucradas en dichas señales no superen la mitad de la frecuencia de muestreo utilizada. La frecuencia de corte del filtro anti-aliasing dependerá de la frecuencia de muestreo usada (1600 muestras/s) y la selección de los parámetros del mismo se tiene que realizar de tal manera que se pueda lograr una buena respuesta de estado estable sin sacrificar la respuesta de estado transitorio.

En general, si la banda de transición (que es la transición de la respuesta en frecuencia del filtro analógico pasa bajo, desde la banda de paso a la banda de rechazo), es muy estrecha, el retardo que se produce en el filtro analógico es elevado y por lo tanto se incrementa el tiempo que tarda el algoritmo en arrojar el valor de impedancia cuando se produce alguna modificación de las señales de entrada. Contemplando lo dicho y lo establecido en [Diaz et al. 1995] se considera conveniente para el sistema presentado, la utilización de filtros activos de segundo orden, fundamentalmente del tipo de Butterworth o Chebyshev.

Cabe mencionar que como el sistema presentado se encuentra orientado para funciones de protección, es importante que el tiempo de respuesta del filtro anti-aliasing sea lo más chico posible y teniendo en cuenta que, en general, el tiempo de respuesta se incrementa a medida que el orden del filtro aumenta y/o la frecuencia de corte disminuye [Diaz et al. 1995], se consideró apropiado la utilización de un filtro anti-aliasing de 2º orden.

### *Filtro de Butterworth***:**

La respuesta en frecuencia de este tipo de filtros es monótona tanto en la banda de paso como en la banda de rechazo. La cual se puede observar en la Figura 5 para filtros de segundo orden con frecuencias de corte de 200, 400, 600 y 800 Hz. Con el objeto de determinar algunas características transitorias de los filtros mencionados anteriormente se le ingresa un escalón unitario y se analiza su salida, obteniéndose los resultados que se observan en la Figura 6.

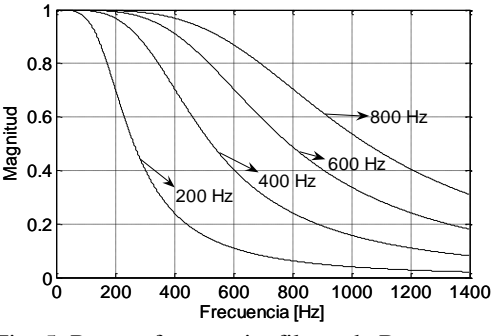

Fig. 5: Rta. en frecuencia, filtros de Butterworth.

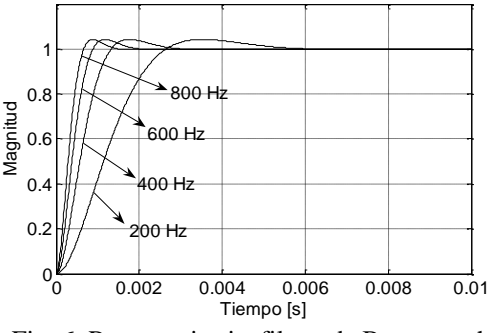

Fig. 6: Rta. transitoria, filtros de Butterworth.

### *Filtro de Chebyshev:*

Este tipo de filtros se dividen en dos clases, los que corresponden al tipo I, que tienen un comportamiento de rizado constante en la banda de paso y una característica monótona en la banda de rechazo y los filtros Chebyshev tipo II, que presentan un comportamiento monótono en la banda de paso y un rizado constante en la banda de rechazo.

Universidad Tecnológica Nacional Facultad Regional La Plata

Para el filtro Chebyshev tipo I, considerando filtros de 2° orden, teniendo en cuenta un rizado en la banda de paso que no supere los 0.5 dB y utilizando como ejemplo frecuencias de corte de la banda de paso de 200 Hz, 400 Hz, 600 Hz y 800 Hz, en la Figura 7 se pueden observar las correspondientes respuestas en frecuencia.

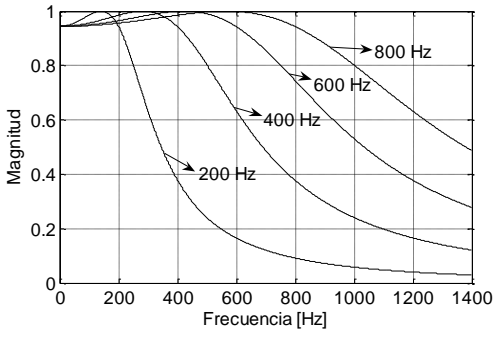

Fig. 7: Rta. en frecuencia, Chebyshev tipo I.

Para el caso de filtros Chebyshev tipo II, considerando filtros de 2° orden, teniendo en cuenta un rizado en la banda de rechazo que no sea inferior a 20 dB y tomando como ejemplo frecuencias de corte de la banda de rechazo de 600 Hz, 800 Hz, 1000 Hz y 1200 Hz, en la Figura 8 se pueden observar las respuestas en frecuencia.

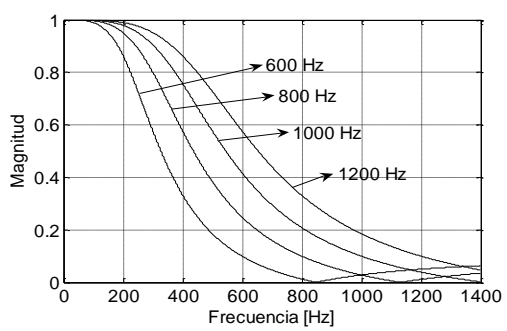

Fig. 8: Rta. en frecuencia, Chebyshev tipo II.

El análisis de las respuestas transitorias de los filtros citados anteriormente, se realiza ingresando un escalón unitario, y observando la señal de salida. En las Figuras 9 y 10 se observan las respuestas transitorias de los filtros de Chebyshev tipo I y II, con distintas

frecuencias de corte de la banda de paso o rechazo según corresponda.

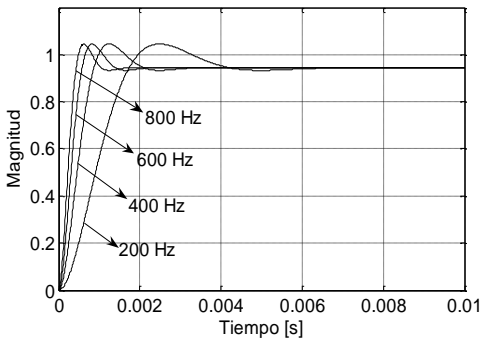

Fig. 9: Rta. transitoria, Chebyshev tipo I.

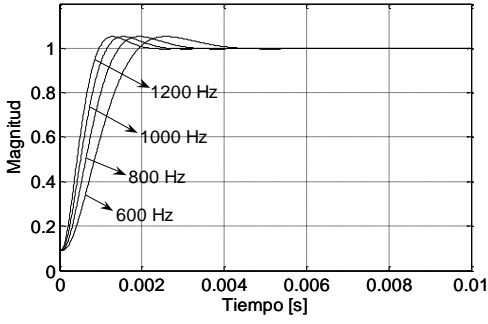

Fig. 10: Rta. transitoria, Chebyshev tipo II.

### *Efecto del filtro analógico anti-aliasing sobre la respuesta del filtro digital:*

Considerando el análisis de los filtros analógicos anti-aliasing realizado anteriormente, de las Figuras 5, 7 y 8, que muestran las respectivas respuestas en frecuencia para distintas frecuencias de corte, se desprende que sería conveniente utilizar el filtro analógico de frecuencia de corte más baja, sin que éste produzca distorsión al lóbulo principal de la respuesta en frecuencia del algoritmo digital (ya que si esto ocurre, se produciría una atenuación en la componente de frecuencia fundamental, que se desea obtener), teniendo en cuenta lo dicho, cuanto menor es la frecuencia de corte del filtro, mayor es la atenuación en las frecuencias superiores a la fundamental (lóbulos laterales) y por consiguiente se mejora la respuesta del

Universidad Tecnológica Nacional Facultad Regional La Plata

conjunto filtro analógico anti-aliasing y filtro digital.

De la observación de las Figuras. 6, 9 y 10 que dan idea del comportamiento transitorio de los filtros analógicos analizados, se desprende que sería conveniente utilizar un filtro anti-aliasing cuya frecuencia de corte sea lo más alta posible ya que el tiempo de retardo disminuye con el incremento de la frecuencia de corte.

Las dos conclusiones mencionadas anteriormente se contraponen, lo que lleva a tomar una decisión que responda bien en lo que se refiere a régimen estable, pero sin que perjudique las características transitorias. Para el sistema propuesto en el cual la frecuencia de muestreo utilizada es de 1600 muestras/s *N<sup>c</sup>* =32 muestras/ciclo, se considera apropiada la utilización de un filtro anti-aliasing de Butterworth de 2° orden, con frecuencia de corte de 400 Hz.

#### **FUNCIÓN DE INTERPOLACIÓN UTILIZADA**

Considerando que el sistema de adquisición de datos no posee muestreo simultaneo de las señales analógicas de entrada, se produce un error en la medición del ángulo entre las señales de tensión y corriente, debido a la diferencia en tiempo que existe entre el muestreo de un canal y el otro. Teniendo en cuenta que el ángulo entre tensión y corriente afecta directamente al valor de la impedancia calculada, es necesario corregir dicho error a través de la utilización de alguna función de interpolación. Para realizar dicha interpolación se considera apropiada la utilización de funciones de splines para realizar una aproximación polinómica fragmentaria conocida con el nombre de interpolación de trazadores cúbicos [Burden y Douglas, 2002] en la cual

se adopta la variante de frontera sujeta para lograr una aproximación más exacta.

Para realizar la interpolación se utilizan las tres últimas muestras del canal de tensión, las cuales son tomadas en los tiempos  $t_0 < t_1 < t_2$ y permiten determinar las constantes *a1*, *b1*, *c<sup>1</sup>* y *d<sup>1</sup>* del interpolante de trazador cúbico (12), correspondiente al tramo entre la segunda y tercera muestra.

$$
V_1(t) = a_1 + (t - t_1) + c_1(t - t_1)^2 + \cdots
$$
  
 
$$
\cdots + d_1(t - t_1)^3
$$
 (12)

La ecuación (12) permitirá obtener el valor  $V_1(t_1 + \Delta t)$ , siendo  $\Delta t$  el retardo de tiempo que se produce entre el muestreo de un canal y el otro debido al multiplexado de las señales analógicas de entrada. Considerando las características de la placa utilizada y que la frecuencia de muestreo seleccionada es de 1600 muestras/s, el valor de  $\Delta t$  es 156.25 *µs*.

En el caso de (12) la constante  $a_1$  está dada por (13), que es el valor de tensión tomado en el tiempo *t1*.

$$
a_1 = v(t_1) \tag{13}
$$

Para obtener el valor de *c<sup>1</sup>* es necesario conocer la derivada en *t<sup>0</sup>* y *t2*, para lo cual se utiliza una fórmula de tres puntos [Burden y Douglas, 2002] dada por (14) para *t<sup>0</sup>* y (15) para *t2*, en las cuales los puntos utilizados como datos son los valores de tensión *v(t0)*,  $v(t_1)$  y  $v(t_2)$ , tomados en los tiempos  $t_0$ ,  $t_1$  y  $t_2$ respectivamente.

$$
v'(t_0) = \frac{-3v(t_0) + 4v(t_1) - v(t_2)}{2h} \quad (14)
$$

$$
v'(t_2) = \frac{-3v(t_2) + 4v(t_1) - v(t_0)}{-2h}
$$
 (15)

En estas últimas, *h* es el intervalo de tiempo entre muestra y muestra, y está dado

Universidad Tecnológica Nacional Facultad Regional La Plata

por la inversa de la frecuencia de muestreo  $F_s$ que en nuestro caso es de 1600 muestras/s. Los datos que arrojan (14) y (15) se utilizan en (16).

$$
\begin{bmatrix} c_0 \ c_1 \ c_2 \end{bmatrix} = \begin{bmatrix} 2h & h & 0 \ h & 4h & h \ 0 & h & 2h \end{bmatrix}^{-1} ...
$$

$$
\begin{bmatrix} \frac{3[v(t_1) - v(t_0)]}{h} - 3v'(t_0) \\ \frac{3[v(t_2) - v(t_1)]}{h} - \frac{3[v(t_1) - v(t_0)]}{h} \\ 3v'(t_2) - \frac{3[v(t_2) - v(t_1)]}{h} \end{bmatrix}
$$
(16)

De la ecuación (16) se obtienen los valores de  $c_1$  y  $c_2$  que se utilizan para el cálculo de las constantes que faltan de (12). La constante  $b_1$  se obtiene de (17) y la constante  $d_1$  se obtiene de (18).

$$
b_1 = \frac{v(t_2) - v(t_1)}{h} - \frac{h(2 c_1 + c_2)}{3}
$$
 (17)  

$$
d_1 = \frac{c_2 - c_1}{3h}
$$
 (18)

Las constantes  $a_1$ ,  $b_1$ ,  $c_1$  y  $d_1$ , obtenidas de (13), (17), (16) y (18) respectivamente, se reemplazan en (12) para poder obtener el valor  $V_1(t_1 + \Delta t)$ , el cual compensa el retardo de tiempo  $\Delta t$ , que presenta el canal de tensión debido al multiplexado de las señales analógicas de entrada.

#### **IMPLEMENTACIÓN EN LABVIEW**

El diagrama en bloques del sistema a implementar se puede observar en la Figura 11.

Para crear una aplicación en LabVIEW se utiliza una interfase de usuario, conocida como el Panel Frontal, que posee un conjunto de herramientas y objetos que permite generar entradas y salidas interactivas a través de diversos controles e indicadores. Para luego

agregar en lo que se denomina el Diagrama de Bloques, el código necesario que permitirá controlar los objetos utilizados en el Panel Frontal, a través de representaciones gráficas de funciones.

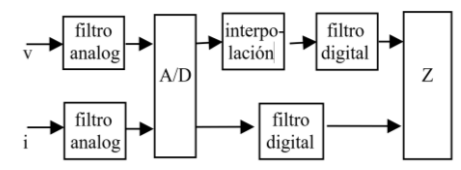

Fig. 11. Diagrama en bloques del sistema.

El entorno LabVIEW permite incorporar diferentes módulos para facilitar su aplicación en determinados campos, el módulo adicional que se ha empleado para este trabajo fue el de Tiempo Real. Este permite combinar la programación gráfica de LabVIEW con la potencia de un sistema operando en tiempo real, de tal forma que la aplicación programada en LabVIEW es posible ejecutarla en una plataforma estable como la que ofrece la placa multifunción que se utiliza para realizar la implementación del sistema de medición de impedancia a frecuencia fundamental.

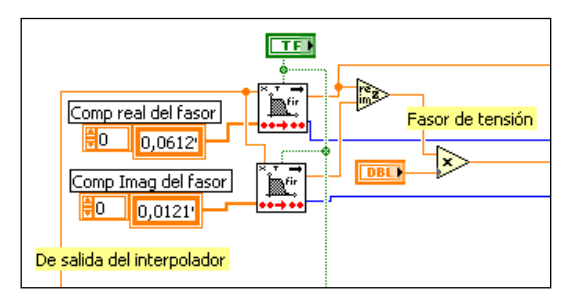

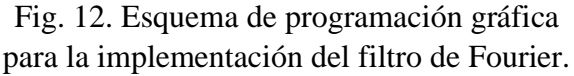

En la Figura 12 se muestra la programación gráfica en el Diagrama de Bloques, para la implementación del filtro de Fourier correspondiente al canal de tensión y en la Figura 13 se observa el esquema de programación gráfica que resuelve la interpolación realizada en el canal de tensión. Ambos esquemas de programación, junto con

Universidad Tecnológica Nacional Facultad Regional La Plata

el esquema de filtrado de corriente, que tiene un formato similar al de filtrado de tensión, y el esquema de cálculo de Impedancia (tensión/corriente), se encuentran insertos dentro de un Loop que resuelve el algoritmo en el tiempo que transcurre entre muestra y muestra de las señales de entrada.

Cabe aclarar que la construcción e inversión de la primera matriz del segundo término de (16) se realiza fuera del Loop ya que esta no modifica sus elementos cuando se producen cambios de las señales de tensión o corriente de entrada. El esquema gráfico correspondiente a la adquisición de las señales analógicas de tensión y corriente, para luego ingresar con las muestras al Loop antes mencionado, es el típico utilizado cuando se adquieren señales analógicas, para distintas aplicaciones con LabVIEW.

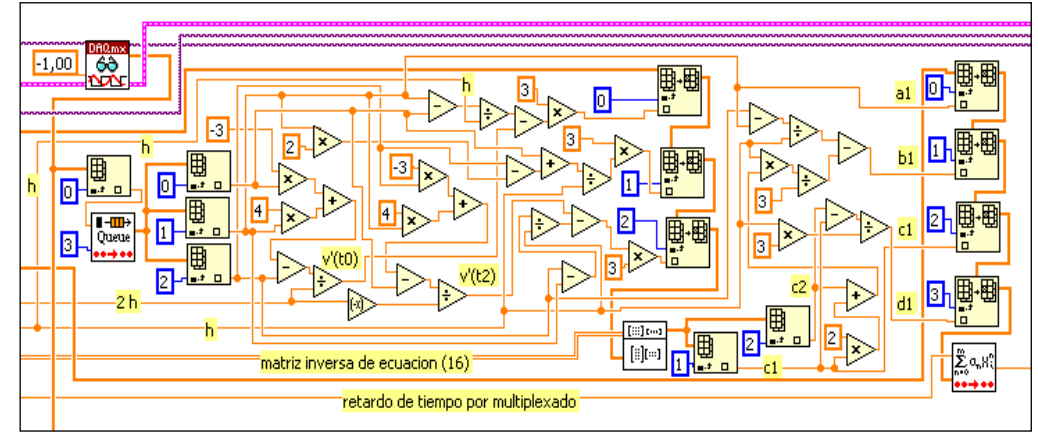

Fig. 13. Esquema de programación gráfica para la interpolación en el canal de tensión

### **RESULTADOS OBTENIDOS**

Para verificar el comportamiento del sistema se alimenta una impedancia *Z*, de características resistivo-inductivas cuyo valor es de (57+j87) ohms, con las señales mostradas en la Figura 14, en la cual se puede apreciar la deformación en las distintas tensiones aplicadas al sistema.

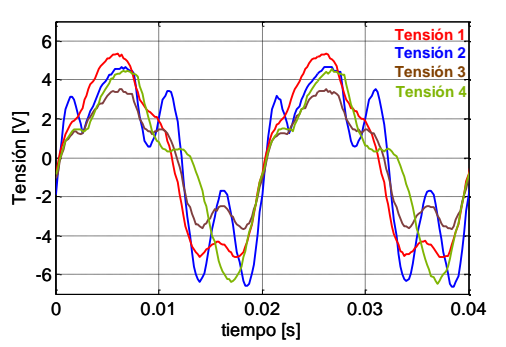

Fig. 14. Señales de tensión, ingresadas al sistema.

Los valores de impedancia de frecuencia fundamental obtenidos a través del sistema propuesto son los mostrados en la Tabla 1.

Tabla 1: Valores obtenidos para distintas señales de entrada. El valor verdadero de *Z* es (57+j87) Ω.

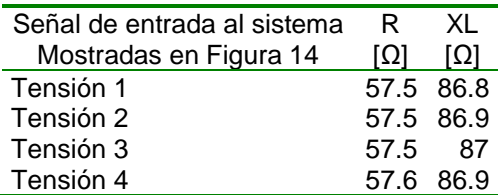

#### **CONCLUSIONES**

Los gráficos de respuesta en frecuencia, para distintas ventanas de datos, permiten determinar las frecuencias que son admitidas y rechazadas, de manera que se puede pronosticar el funcionamiento de estos filtros ante señales que presentan un contenido

Universidad Tecnológica Nacional Facultad Regional La Plata

armónico determinado. Teniendo en cuenta que se pretende que el filtro rechace las componentes armónicas de la señal de entrada y la componente de continua de la misma, de los filtros analizados, los que mejor se comportan son aquellos que tienen ventanas de datos de uno y dos ciclos. En función de que el sistema presentado se orienta para aplicaciones de protección de sistemas eléctricos de potencia, se considera importante la velocidad de operación o sea disminuir el retardo de tiempo en la respuesta final, por tal motivo es que desde el punto de vista de funcionamiento estable se consideró apropiado utilizar la ventana de un ciclo para esta aplicación.

De la observación del comportamiento estable y transitorio de los filtros analógicos anti-aliasing analizados se obtienen conclusiones que se contraponen, lo que lleva a tomar una decisión de compromiso, de tal manera que el filtro responda bien en lo que se refiere a régimen estable, pero sin perjudicar las características transitorias. Por ejemplo, para la frecuencia de muestreo utilizada de 1600 muestras/seg (32 muestras/ciclo), el uso de un filtro antialiasing de Butterworth de 2° orden, con frecuencia de corte de 400 Hz, se considera apropiado.

En relación con el prototipo presentado y considerando los resultados obtenidos en las distintas mediciones, para las cuales se utilizaron señales de tensión de entrada al sistema que poseen una distorsión apreciable, es posible concluir que el sistema propuesto tiene un comportamiento satisfactorio ya que los errores cometidos en las mediciones realizadas no superan el 1 % para la medición de la componente resistiva y -0.2 % en la medición de la componente reactiva de la impedancia de frecuencia fundamental. El mencionado error no es significativo si el presente sistema es utilizado en funciones de protección.

#### **REFERENCIAS**

Phadke A. G. and Thorp J. S., "Synchronized Phasor Measurements and their Applications", Springer, (2008).

Webster Johon G., "Electrical Measurement, Signal Processing, and Displays", CRC Press, (2004).

Anderson Paul M., "Power System Protection", IEEE Press and McGRAW-HILL, (1999).

National Instruments, LabVIEW 7 Express User Manual, National Instruments, April 2003 Edition.

National Instruments, PCI-7041 User Manual, National Instruments, October 2002 Edition.

Díaz I., Altuve H., Vázquez E., "Evaluación de filtros digitales de Fourier, seno y coseno para protección de distancia", Memorias del V Seminario Técnico de Protección y Control, Curitiba, Paraná, Brasil, 28 de Agosto al 1 de Septiembre de 1995.

Díaz I., Altuve H., Vázquez E., "Estudio comparativo de filtros analógicos pasabajos para relevadores digitales de distancia", VIII Reunión de Verano de Potencia del IEEE Sección México, Acapulco, Gro., Julio de 1995.

Altuve H. J., Diaz I. and Vazquez E., "Fourier and Walsh digital filtering algorithms for distance protection", Proceedings of the 1995 IEEE Power Industry Computer Applications Conference, Salt Lake City, Utah, May 1995, pp. 423-428.

Burden Richard L. y Douglas Faires J., "Análisis numérico", Séptima edición, Thomson Learning, (2002).